firstMember: Type secondMember: Typ

event interface in Visual Basic.

Method

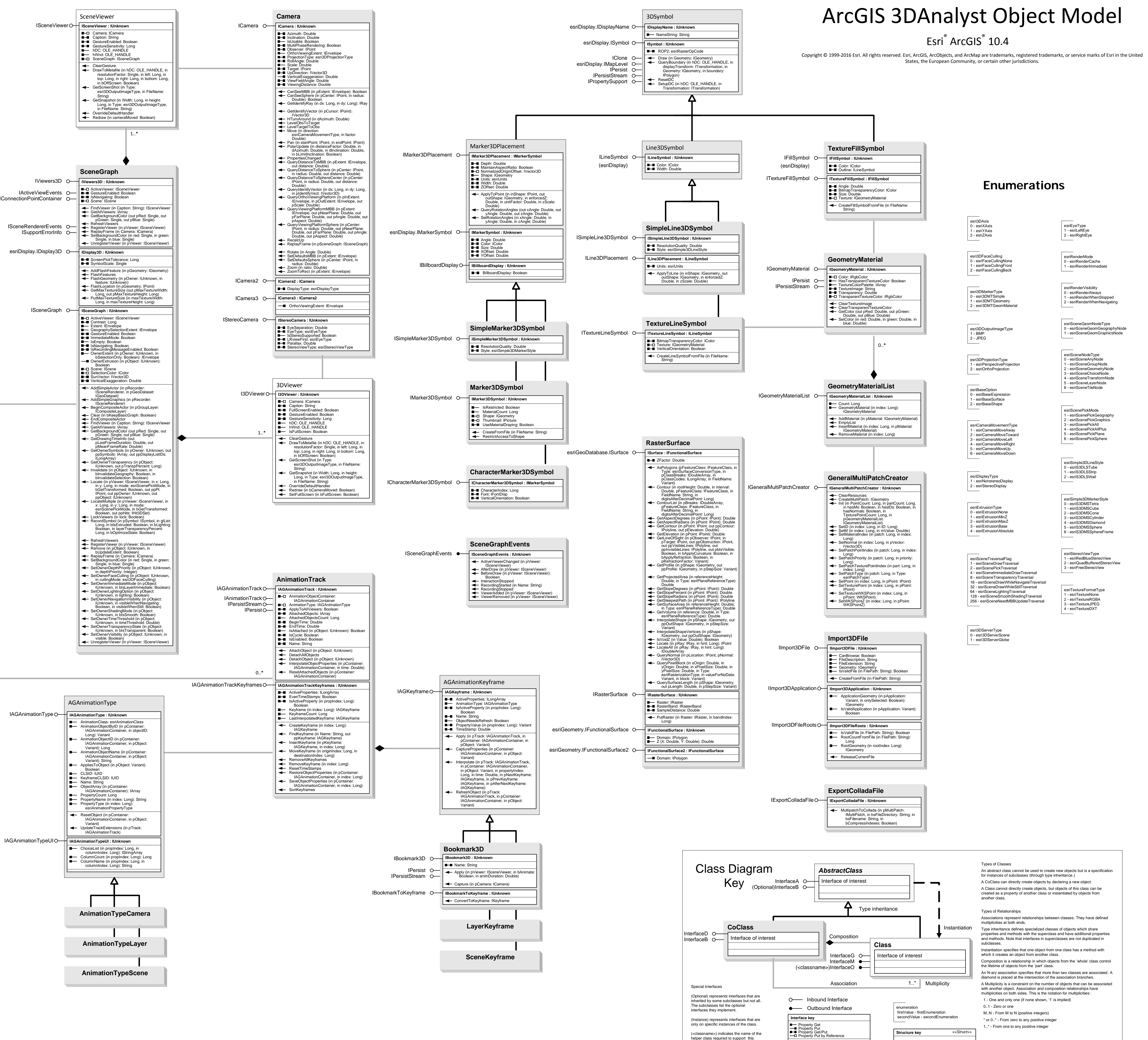

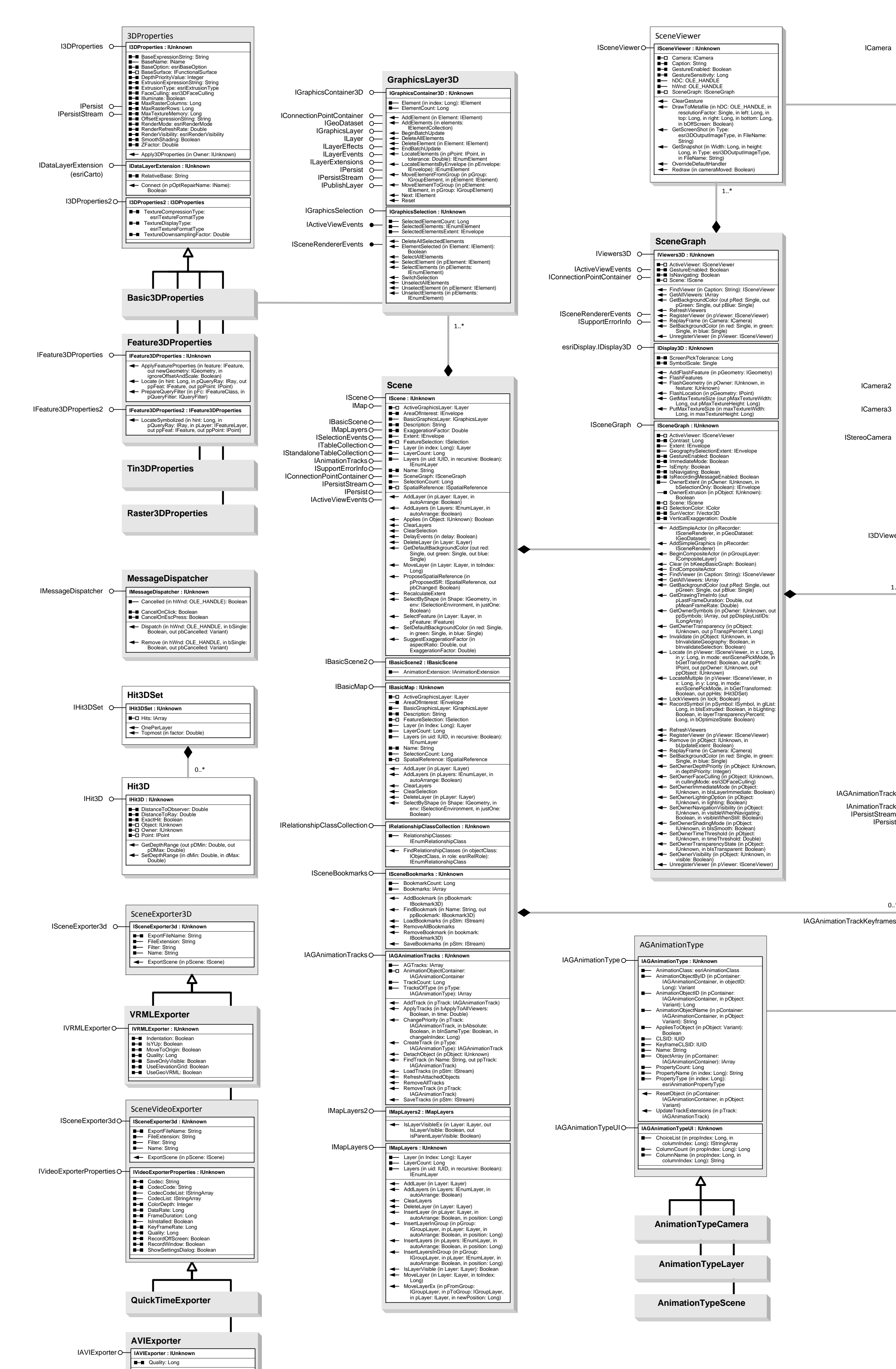